Приложение 2 к приказу Минприроды России от 16.09.2016 № 48 л

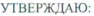

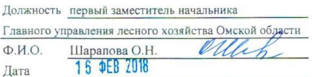

AKT

#### лесопатологического обследования № 512

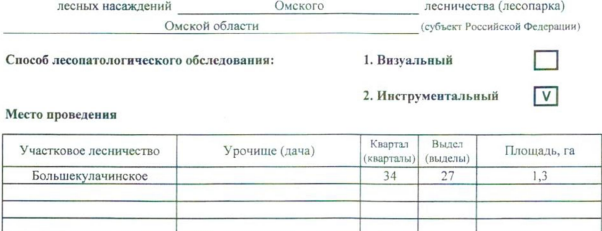

 $1,3$  ra. Лесопатологическое обследование проведено на общей площади

 $11.4.43$ 

2. Инструментальное обследование лесного участка.

2.1. Фактическая таксационная характеристика лесного насаждения соответствует таксационному описанию. Причины несоответствия:

Ведомость лесных участков с выявленными несоответствиями таксационным описаниям приведена в приложении 1 к Акту.

2.2. Состояние насаждений: с нарушенной устойчивостью

с утраченной устойчивостью

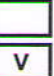

Причины повреждения:

Повреждение шелкопрядом-монашенкой

#### Заселено (отработано) стволовыми вредителями:

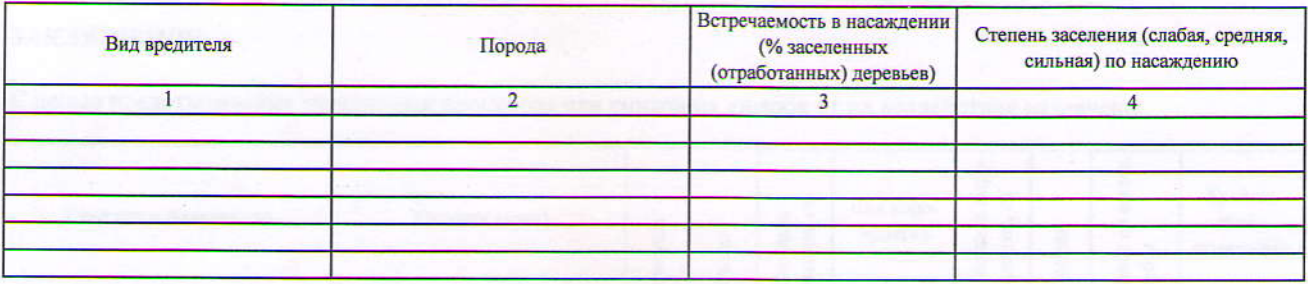

#### Повреждено огнем:

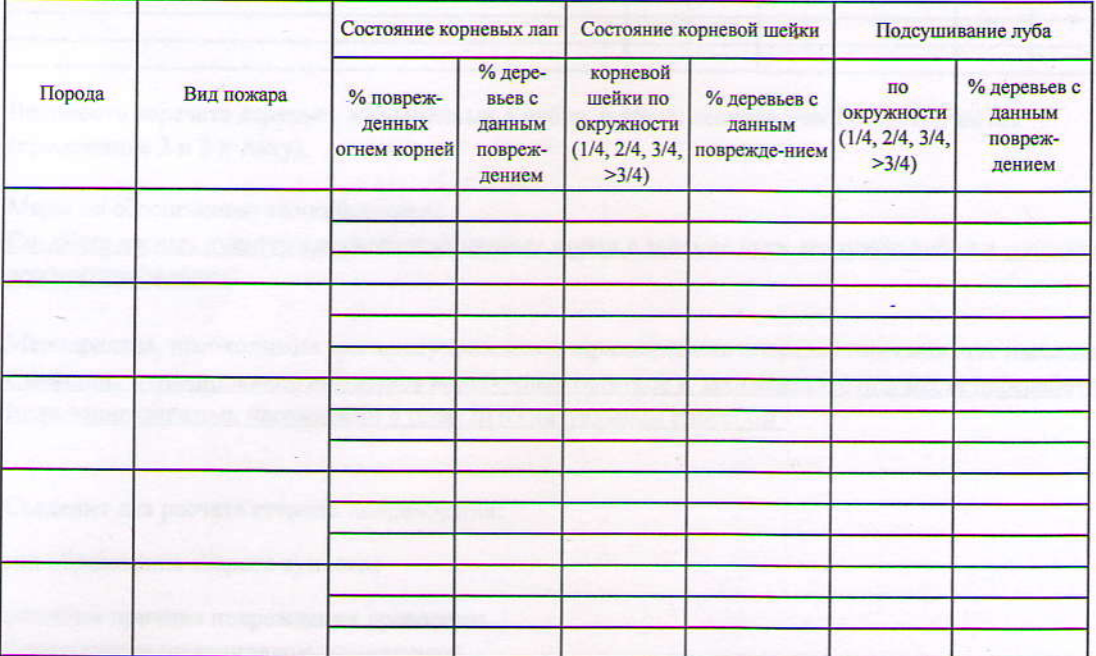

#### Поражено болезнями:

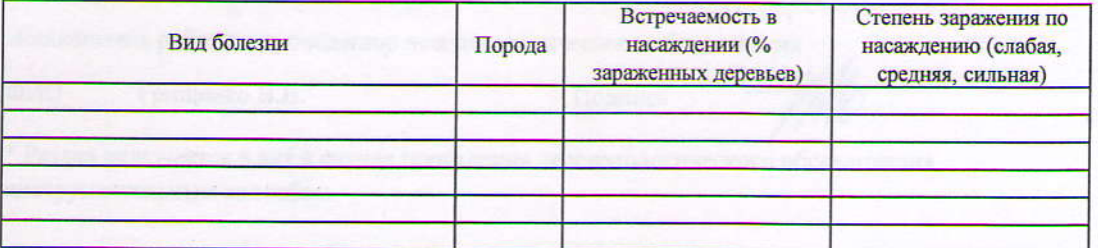

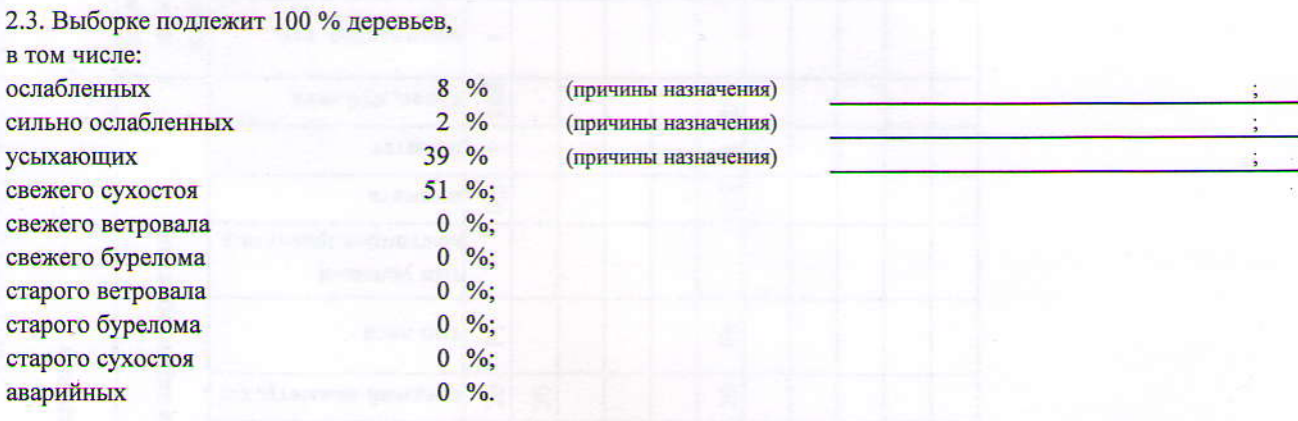

2.4. Полнота насаждения после уборки деревьев, подлежащих рубке, составит Критическая полнота для данной категории насаждений составляет

 $0.0$  $0,3$ 

### ЗАКЛЮЧЕНИЕ

С целью предотвращения негативных процессов или снижения ущерба от их воздействия назначено:

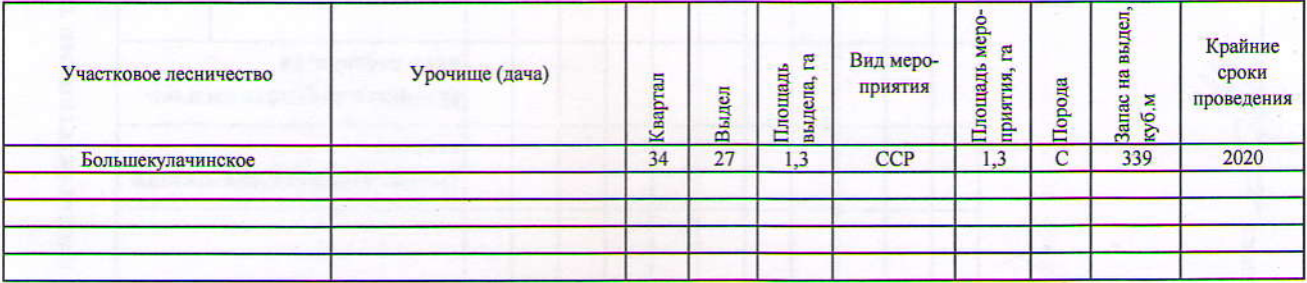

Ведомость перечета деревьев, назначенных в рубку, и абрис лесного участка прилагаются (приложение 2 и 3 к Акту).

Меры по обеспечению возобновления:

Создание лесных культур хозяйственно-ценных пород в течение двух лет после рубки в соответствии с проектом лесовосстановления

Мероприятия, необходимые для предупреждения заражения или повреждения смежных насаждений: Сжигание, мульчирование или вывоз порубочных остатков и захламленности в места переработки древесины Включение смежных насаждений в план ЛПО визуальным способом

Подпись

Сведения для расчета степени повреждения:

год образования старого сухостоя

основная причина повреждения древесины Повреждение шелкопрядом-монашенкой

Дата проведения обследований

26.07.2017

Исполнитель работ по проведению лесопатологического обследования

ФИО Грищенко В.В.

\* Раздел включается в акт в случае проведения лесопатологического обследования инструментальным способом

площадей  $1,3$ Заложено общая площадь, га пробных количество, шт. ÷ 280 260 запас, куб.м/га тэтинод Ξ L  $0.9$  $0,8$ втонгоп Таксационная характеристика **винатэвqеноqпотээм** пип условий тип леса  $\mathbf{F}$  $P_T$ средниц дивистр, см  $20$  $20$ 20 средния высота, м  $20$ 20  $\overline{21}$ возраст, лет 53 50 53 **R**Loqon  $\mathbf C$ E  $\overline{C}$ 9CI<sub>B</sub>  $\overline{0}$ **COCTAB** кого выдела, га Площадь лесопатологичесвгуделя Помер лесопатологического Зеленые зоны Зеленые зоны категория защитных лесов Защитные Защитные Целевое назначение лесов  $1,3$ Площадь выдела, га  $\ddot{3}$ Номер выдела 27 27 Номер квартала 34 34 ватэйортуства 2009 Год проведения pu Источник данных e

Грищенко В.В. оиф

Исполнитель работ по проведению лесопатологического обследования:

Ф - фактическая характеристика лесного насаждения

ТО - таксационные описания

Примечание:

Подпись

Приложение 1 к акту лесопатологического обследования

Ведомость лесных участков с выявленными несоответствиями таксационным описаниям

Назначенные мероприятия площадь, га  $\overline{\mathbf{r}}$  $\overline{34}$ **CP** пия 33 100,0 Подлежит рубке, % 32 кинэджэqаоп 112 Причина ослабления, 100 Доля поврежденных деревьев, %  $\overline{\mathbf{R}}$ 408 405, 102, 8 Признаки поврежления деревьев 406,  $($ Meca $\mathfrak{m}$ & вазрийные деревья  $\ddot{\phantom{0}}$ старый бурелом  $\bullet$ 27 Распределение запаса насаждения по категориям состояния деревьев, % S свежни оурелом  $\ddot{\phantom{0}}$ Лесничество (лесопарк) Омское  $25$  $\ddot{\phantom{0}}$ старый ветровал свежни ветровал  $\overline{a}$  $\ddot{\phantom{0}}$ Урочище (лесная дача) старый сухостой 23  $\bullet$ 22 свежни слхостой  $51$ Асртхяющие  $\overline{21}$  $\overline{39}$  $_{20}$ силгно осляоленние  $\ddot{\phantom{0}}$ остабленные  $\overline{9}$ Коды причин повреждения насаждений без признаков ослабления  $\frac{8}{2}$  $\circ$ 1025 Число деревьев на пробе, шт. E 260  $\frac{1}{2}$ запас, куб. м/га  $\overline{5}$ татинод Таксационная характеристика лесного 4  $0,8$ втонпоп тип леся h Ł насаждения изменни диаметр, см  $20$ средния высота, м  $20$  $53$ **BO3pacr**  $\circ$ enoqon | o  $\circ$ 100 **COCISE** œ Большекулачинское Омская область выдела, га Площадь лесопатологического 112 Повреждение шелкопрядом-монашенкой вгідсця Номер лесопатологического Категория защитных лесов Субъект Российской Федерации CITCHING Участковое лесничество Целевое назначение лесов Защитные ă  $\overline{13}$ Площадь выдела, га Номер выдела  $\overline{12}$ Номер квартала 34

102 Усыхание от 1/4 до 1/2 ветвей в кроне, свежее 406 Повреждение хвои 25-50%, прошлых лет

Коды признаков повреждения насаждений

405 Повреждение хвои <25%, прошлых лет

408 Повреждение хвои >75%, прошлых лет

Уборка неликвидной древесины

ХНД

Коды видов санитарно-оздоровительных мероприятий

к акту лесопатологического обследования Приложение 1.1

Результаты проведения лесопатологического обследования лесных насаждений за июль 2017 г.

Показатели, несоответствующие таксационному описанию, отмечаются «\*» Исполнитель работ по проведению лесопатологического обследования:

Выборочная санитарная рубка Сплошная санитарная рубка

CCP BCP

Грищенко В.В. оиф

 $20<sub>7</sub>$  $\mathcal{O}$  $\mathcal{S}$ 

Телефон

8 (3812) 37-76-79

Дата составления документа

Подпись

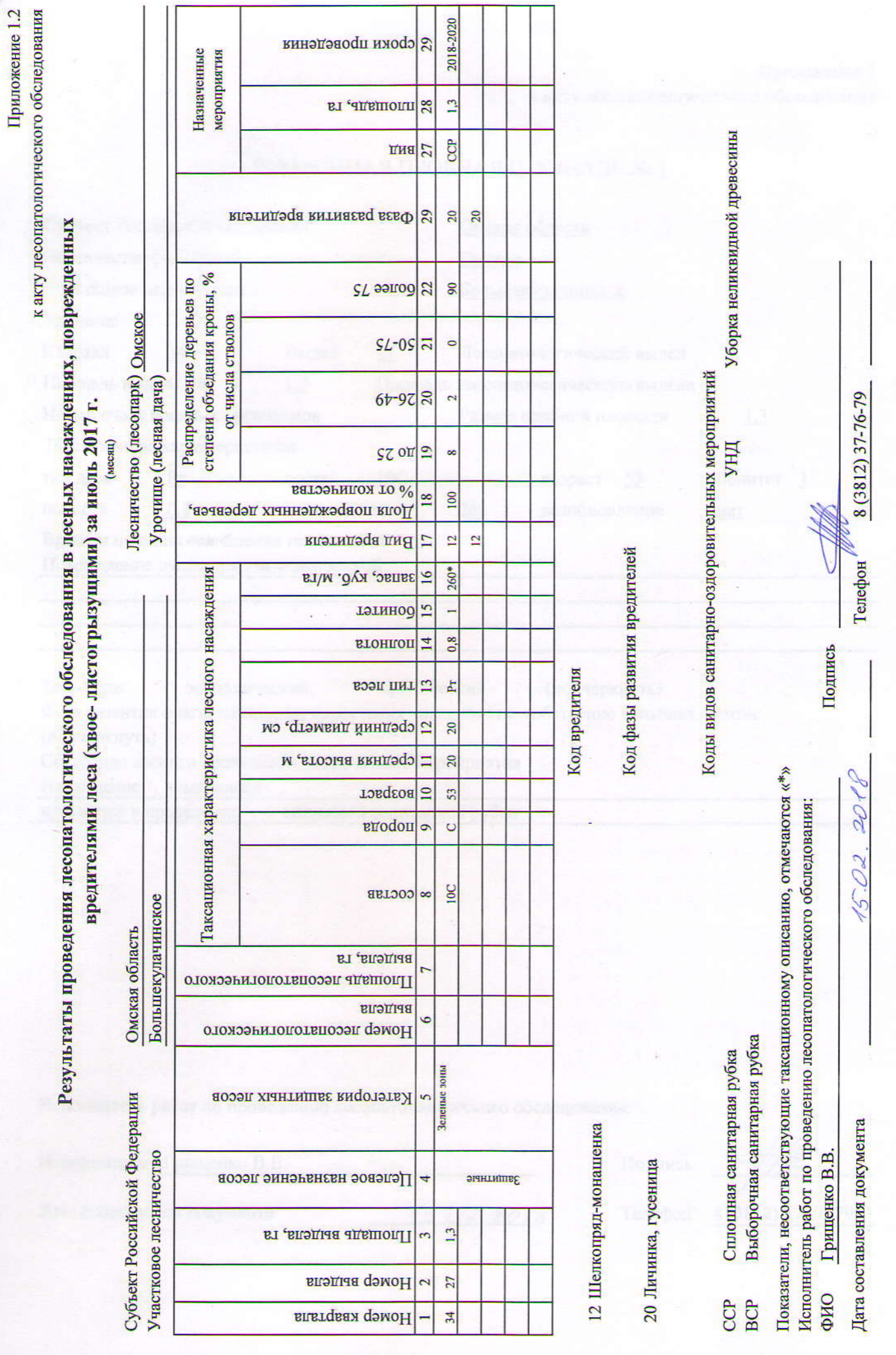

Приложение 2 к акту лесопатологического обследования

# ВРЕМЕННАЯ ПРОБНАЯ ПЛОЩАДЬ № 1

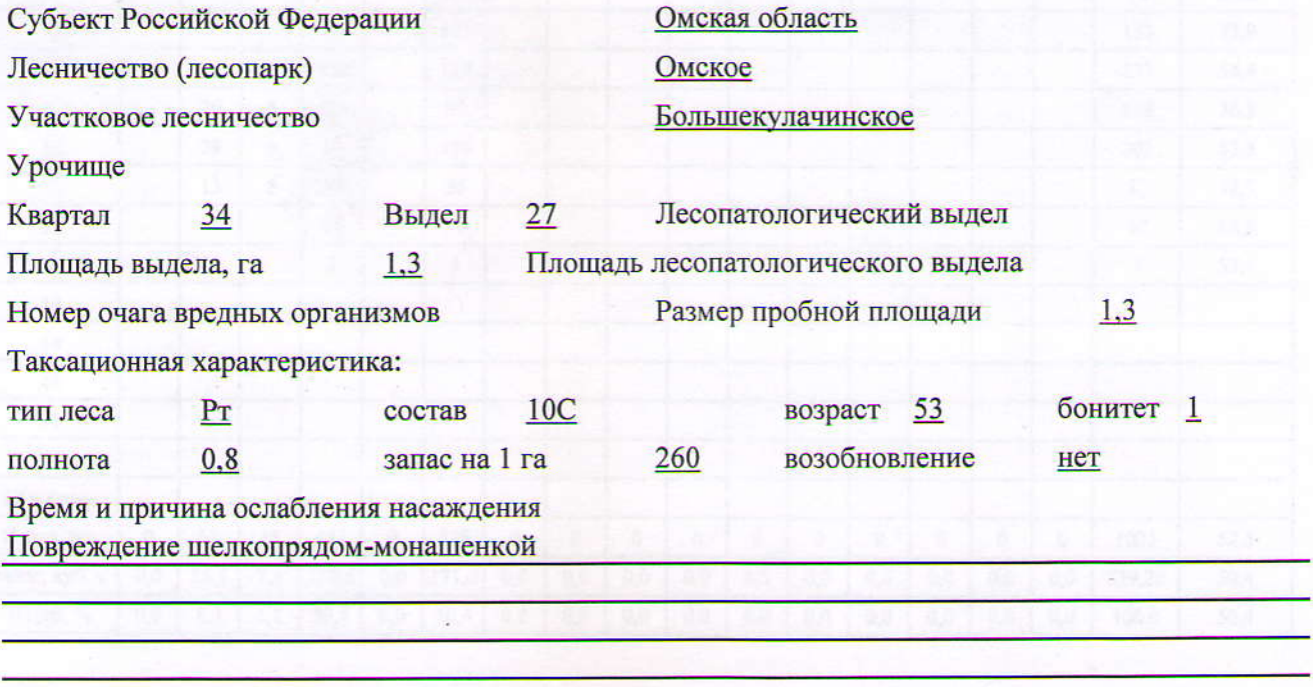

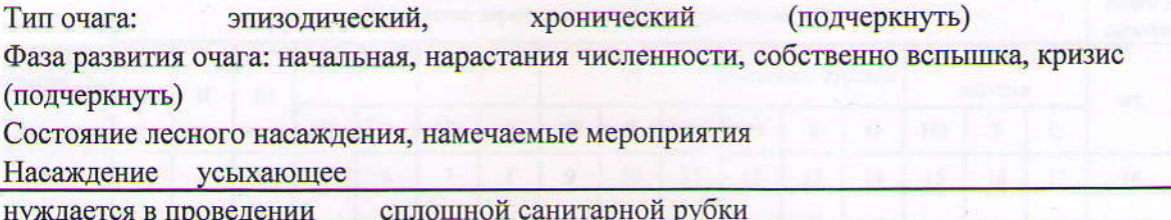

 $15.022018$ 

Исполнитель работ по проведению лесопатологического обследования:

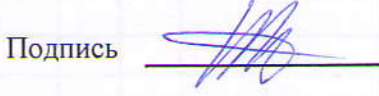

Исполнитель Грищенко В.В.

Дата составления документа

Телефон 8 (3812) 37-76-79

# Оборотная сторона

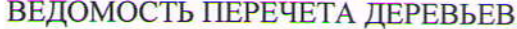

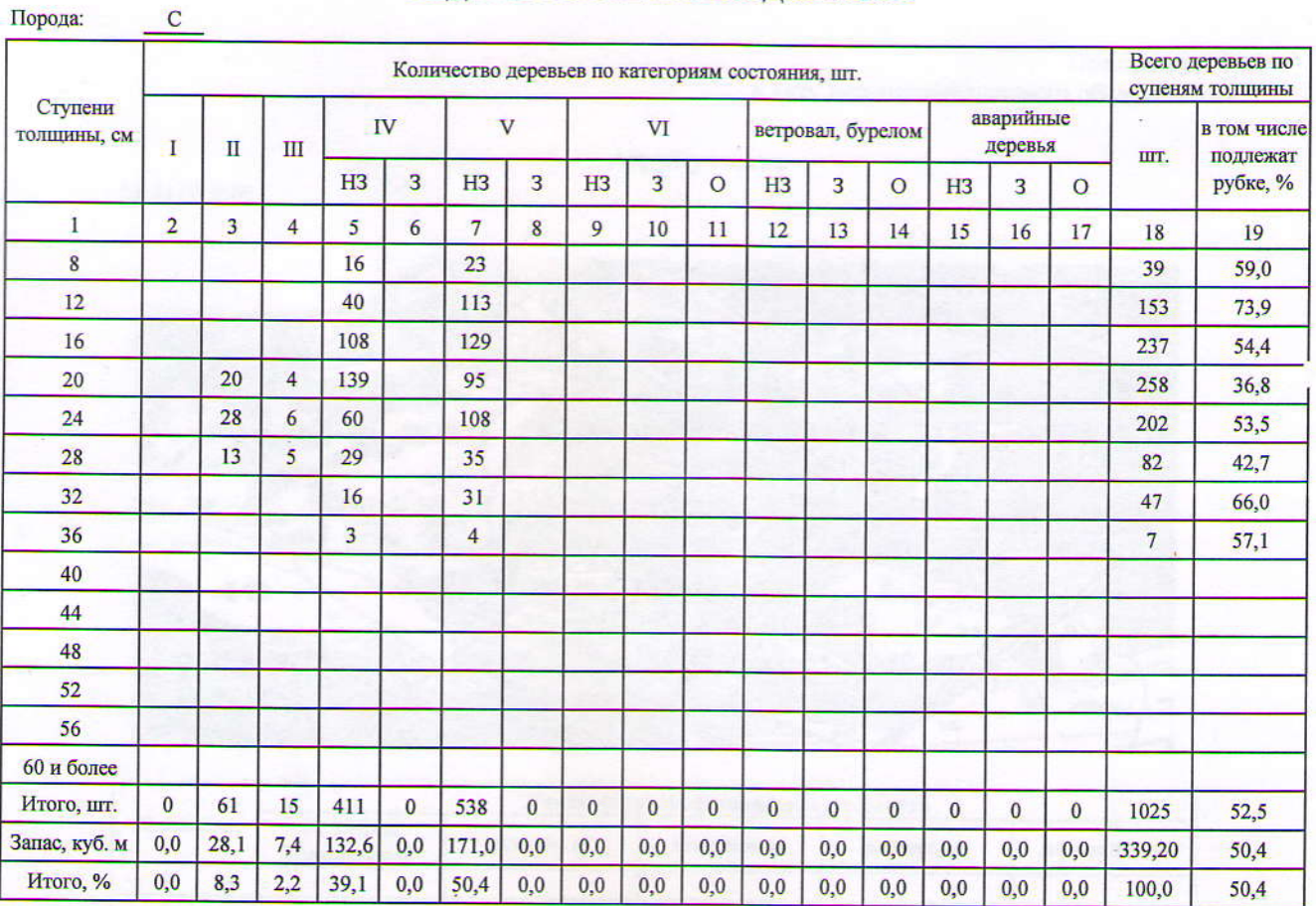

## Порода:

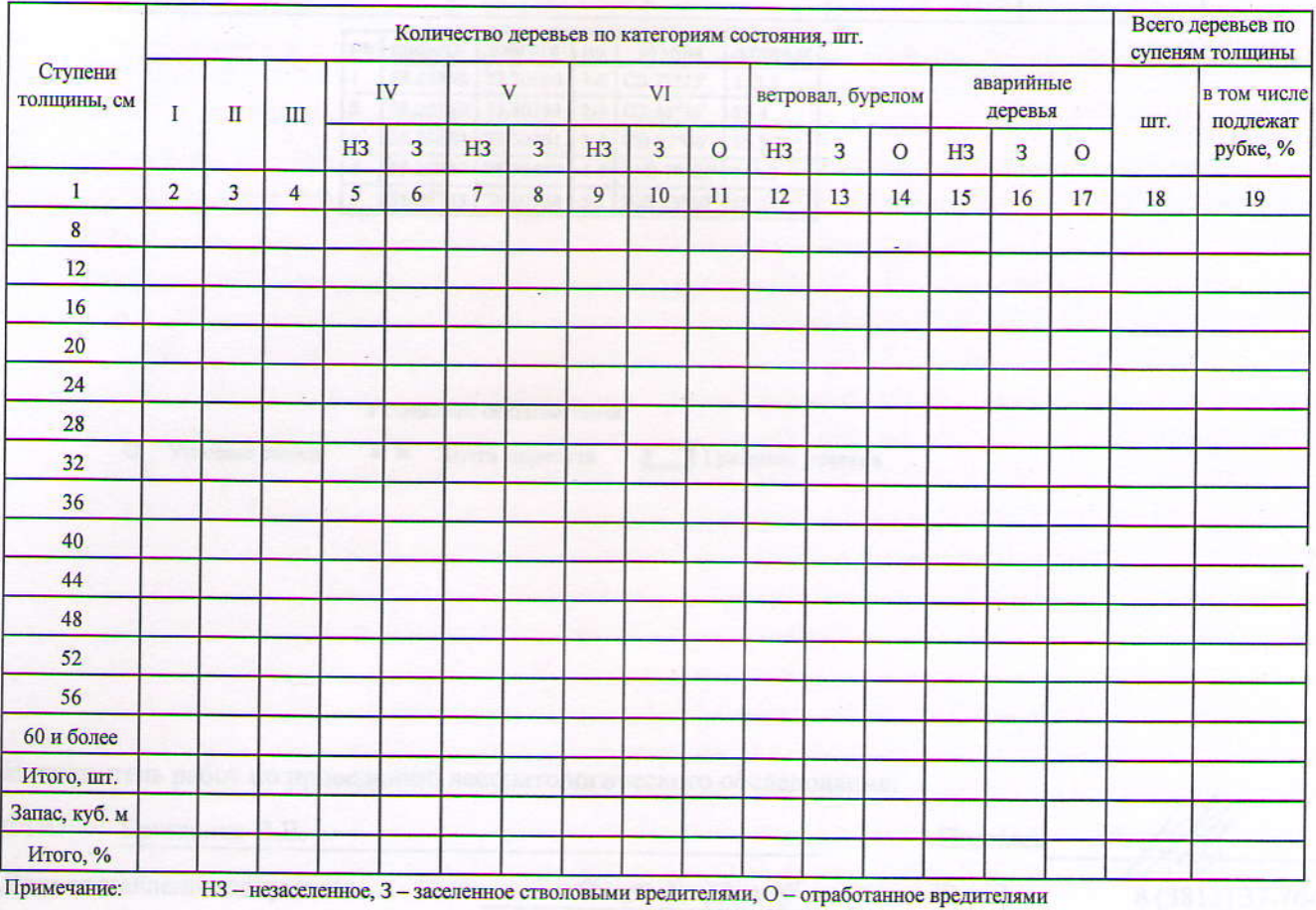

Приложение 3 к акту лесопатологического обследования

Абрис участка

M 1:10 000

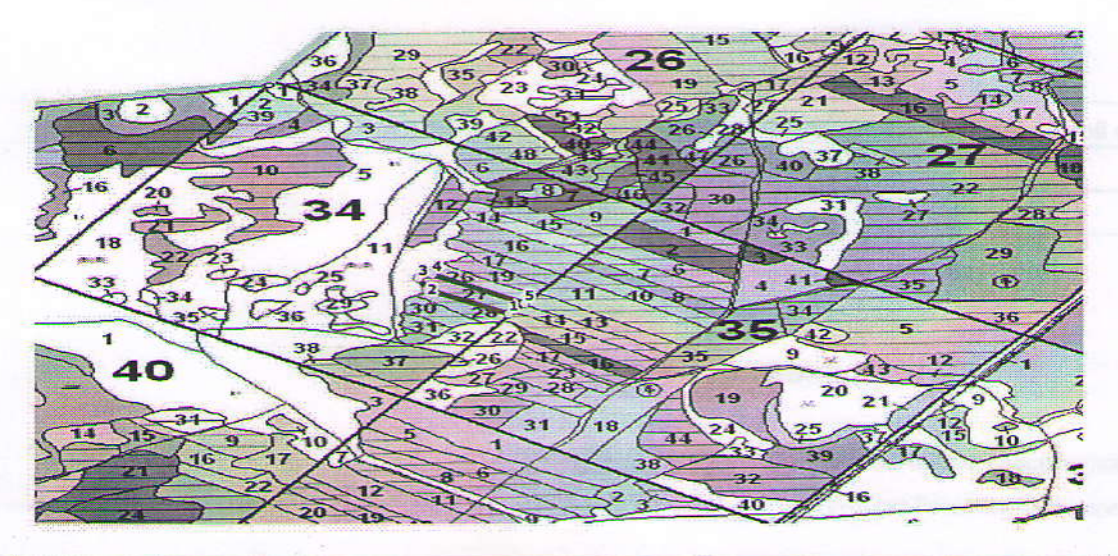

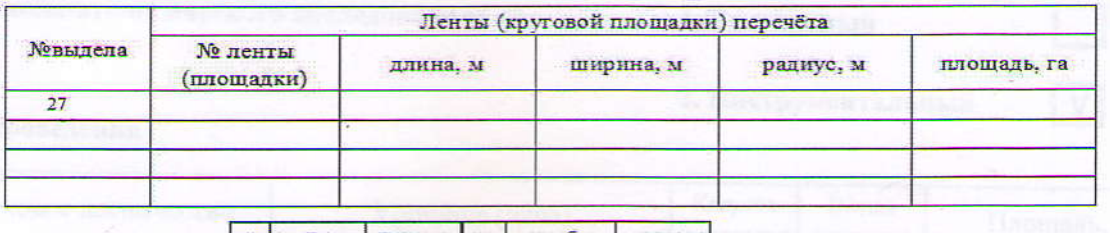

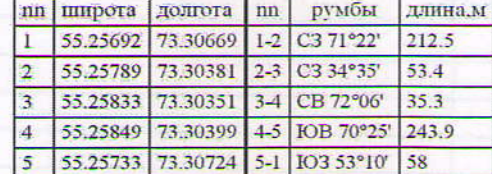

Условные обозначения:

О Угловые точки

• Пента перечета

Границы участка

Исполнитель работ по проведению лесопатологического обследования:

ФИО Грищенко В.В. Подпись

Телефон 8 (3812) 37-76-79

Дата составления документа

 $15.02.2018$